## **Kolizja kabli**

Sprawdza czy nie występują kolizje kabli w przekrojach poprzecznych

٩s *Ikona: Polecenie: KOLIK Menu: BestSprężenie | Kolizja kabli* 

Polecenie uruchamia okno dialogowe *Kolizja kabli*, w którym użytkownik może sprawdzić czy pomiędzy kablami z listy nie zachodzi kolizja a także wstawić dowolny przekrój na długości konstrukcji.

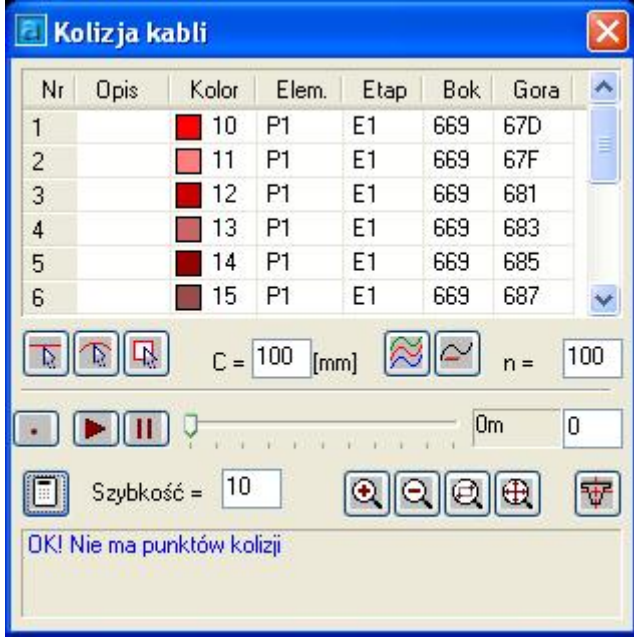

*Okno dialogowe Kolizja kabli* 

## **Opis okna Kolizja kabli**

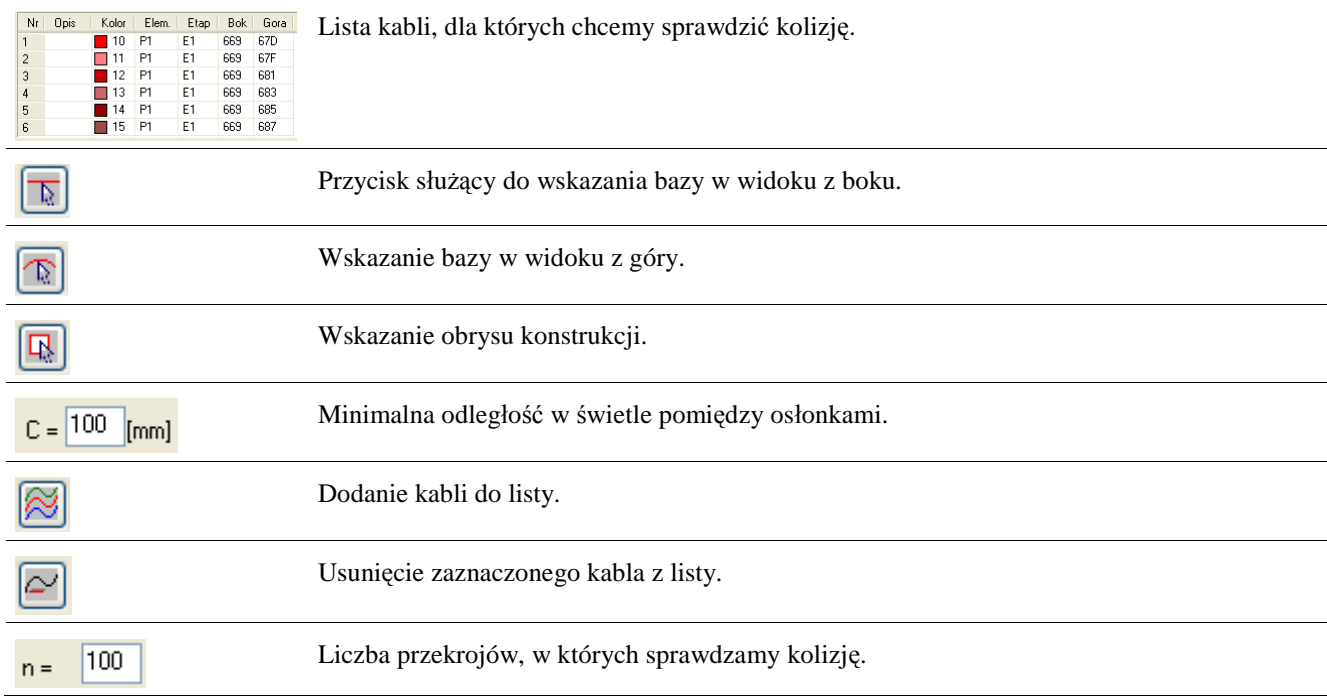

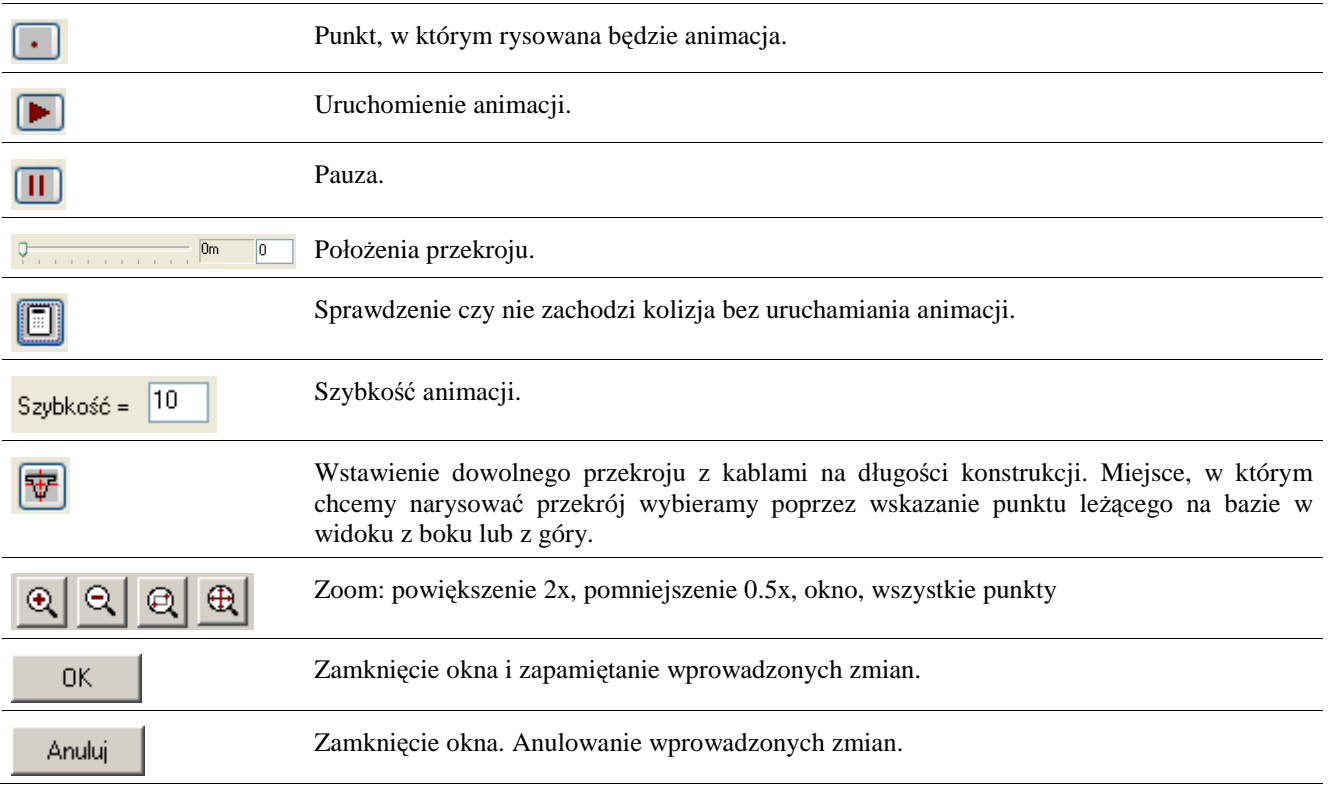